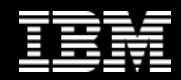

#### November 17, 2011

#### Northeast Ohio Database Users Group

日3米785

#### Key Application Enablement Features of DB2 for z/OS Versions 9 and 10

Robert Catterall IBM rfcatter@us.ibm.com

#### Before we begin…

- I describe in this presentation MOST of the SQL-related enhancements delivered in DB2 9 and DB2 10 for z/OS
- That's "most," as in "not all"
	- Time doesn't permit exhaustive coverage of the topic
	- For more information, see these red books (find them by searching on document number at www.ibm.com/redbooks):
		- DB2 9 for z/OS Technical Overview (SG24-7330)
		- DB2 10 for z/OS Technical Overview (SG24-7892)
- My focus here is on SQL enhancements that affect application development

# Agenda (1)

- DB2 9 for z/OS
	- MERGE
	- SELECT FROM UPDATE/DELETE/MERGE
	- INTERSECT and EXCEPT
	- New data types
	- New built-in functions
	- OLAP functions
	- Index on expression
	- Global query optimization
	- pureXML

# Agenda (2)

- DB2 10 for z/OS
	- Enhanced SQL user-defined functions
	- Implicit casting of character string and numeric values
	- Timestamp extensions
	- OLAP moving aggregates
	- Temporal tables
	- DSNULI, the "almost universal" language interface module
	- XML enhancements
	- LOB enhancements
	- RETURN TO CLIENT cursors

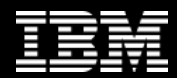

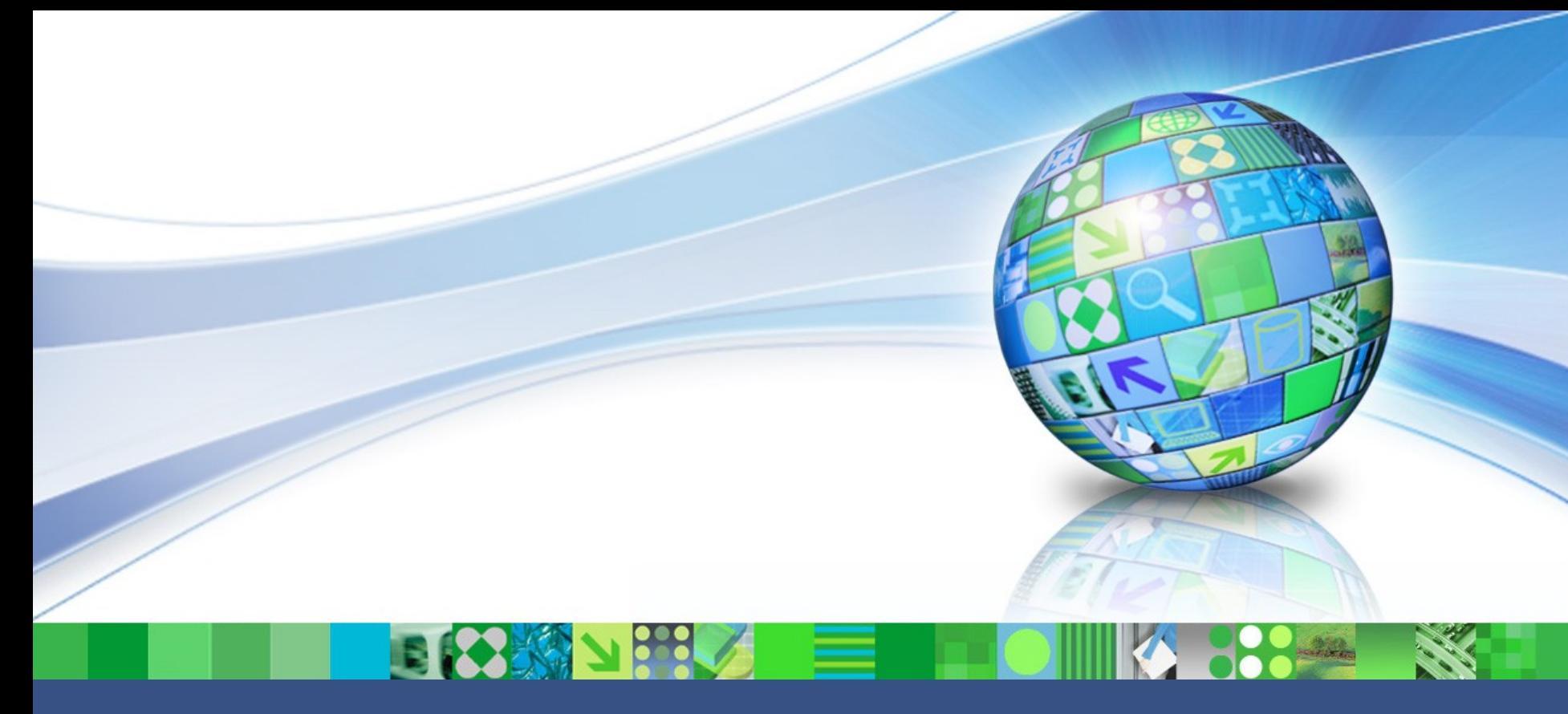

#### DB2 9 for z/OS SQL Enhancements

© 2011 IBM Corporation

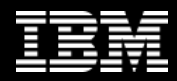

### MERGE

- Also known as the "UPSERT" statement, MERGE takes a set of input records and compares them – using user-specified criteria – to existing rows in a table
	- If an input record is found to be a match for an existing table row, that row will be updated with information from the input record
	- If an input row does not match any of the existing rows in the table, it will be inserted into the table
	- A row newly inserted by MERGE could be updated with information in another record in the input set
- Simplifies coding: 1 statement takes the place of an INSERT and an UPDATE statement (and maybe 1 or more SELECTs)
	- MERGE can significantly improve performance, too, versus the old coding techniques used before MERGE was available

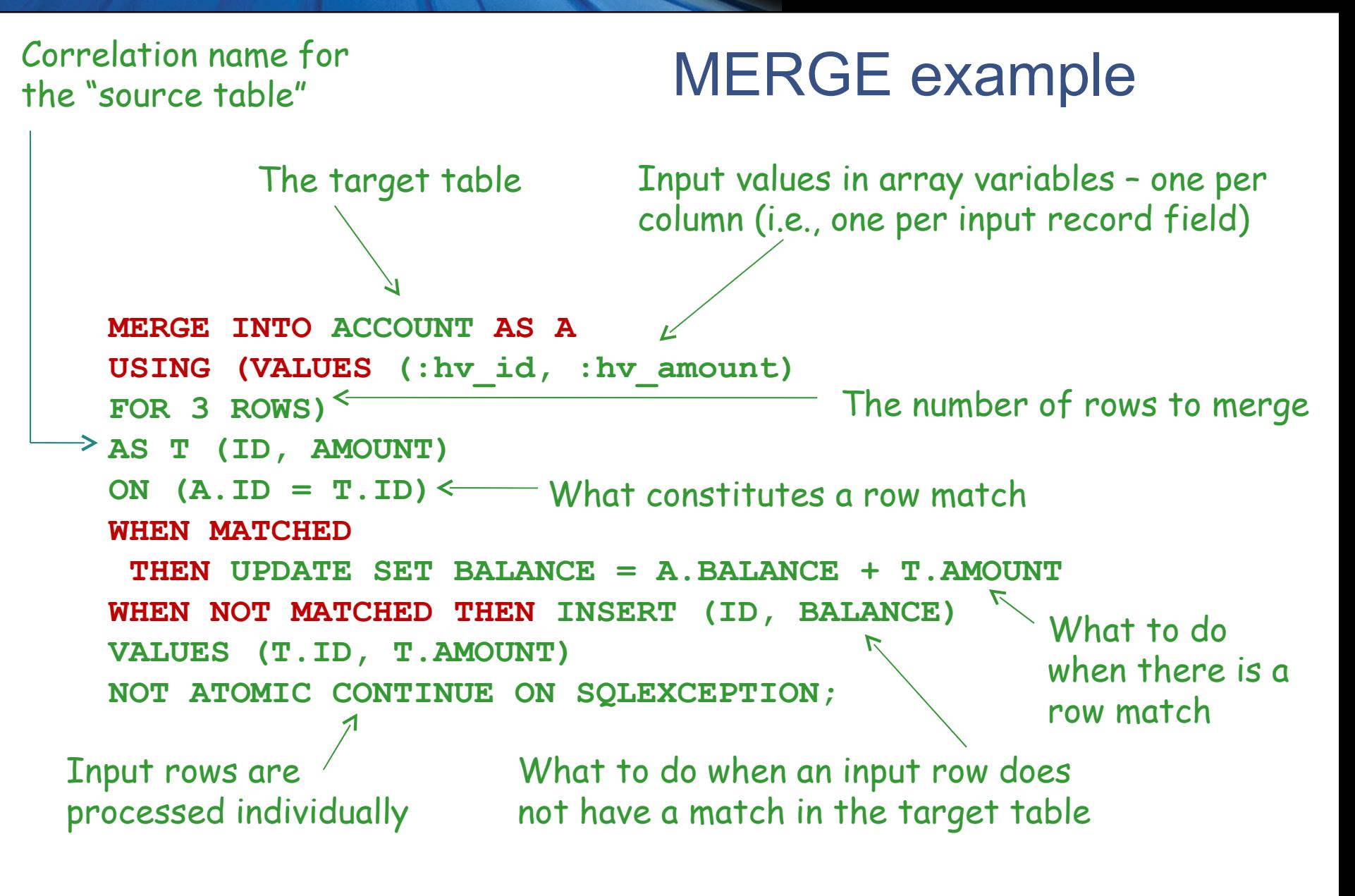

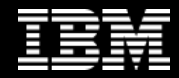

#### SELECT FROM UPDATE/DELETE/MERGE

*Extends the SELECT FROM INSERT functionality introduced with DB2 V8*

If you want to get row-by-row changes for an update or a delete, declare a cursor for the **SELECT** statement

```
SELECT SUM(SALARY) INTO :salary FROM FINAL TABLE
(UPDATE EMP SET SALARY = SALARY * 1.05
WHERE JOB = 'DESIGNER');
     If each designer got a 5% raise, what would be the 
     total salary expense related to designers?
```

```
SELECT SUM(SALARY) INTO :salary FROM OLD TABLE
(DELETE FROM EMP
WHERE JOB = 'OPERATOR');
                                    "Old table"
```
If the company outsourced the operator function, what would be the total decrease in salary expense? gives you the values from deleted rows

# More on SELECT FROM U/D/M…

- As with SELECT FROM INSERT, "job one" for a SELECT FROM UPDATE/DELETE/MERGE is an UPDATE, DELETE, or MERGE operation
	- The SELECT part piggy-backs on the data-changing statement
- What does it do for you?
	- Simplifies coding (versus driving a separate SELECT after the data-changing statement
	- Reduces the number of SQL statements issued by a program, and that translates into CPU savings

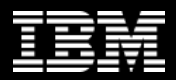

#### INTERSECT and EXCEPT

• New set operators make it easier to generate a result set based on comparison of two other result sets

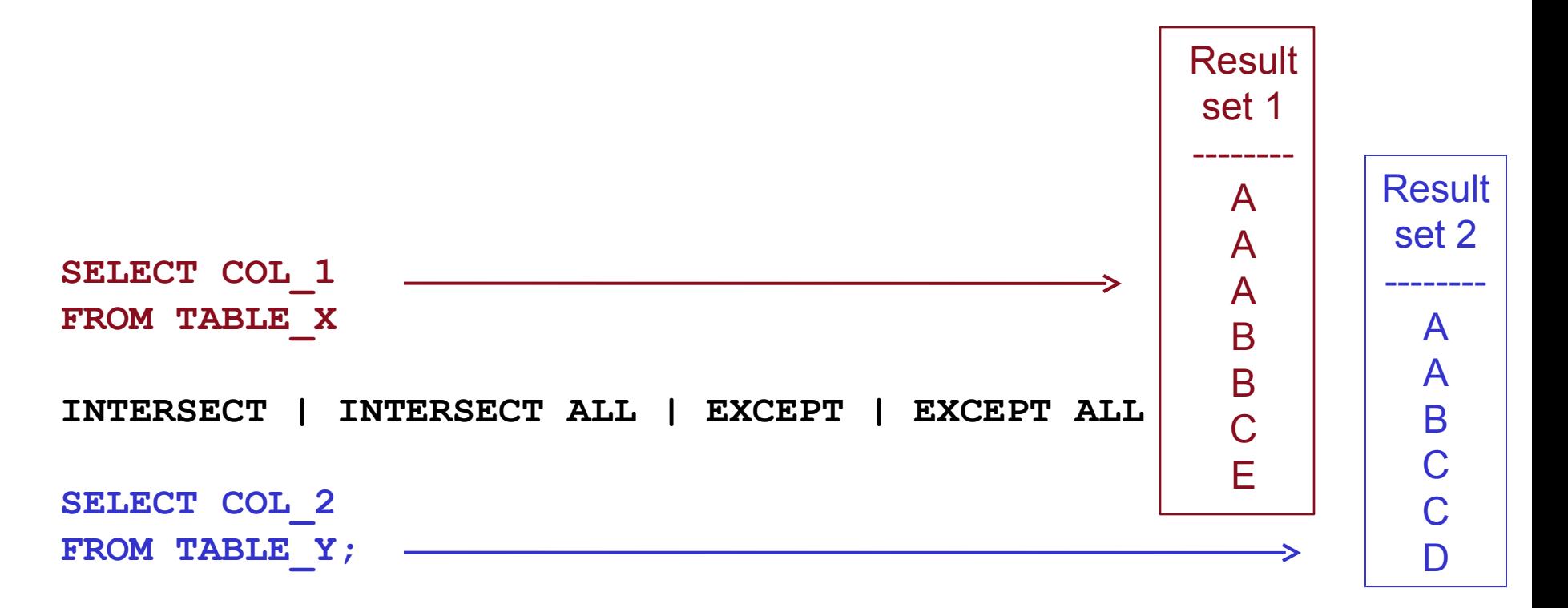

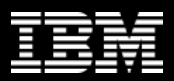

# INTERSECT DISTINCT vs. ALL

- As with UNION, default is DISTINCT
- DISTINCT compares overall result sets, ALL is value-to-value compare

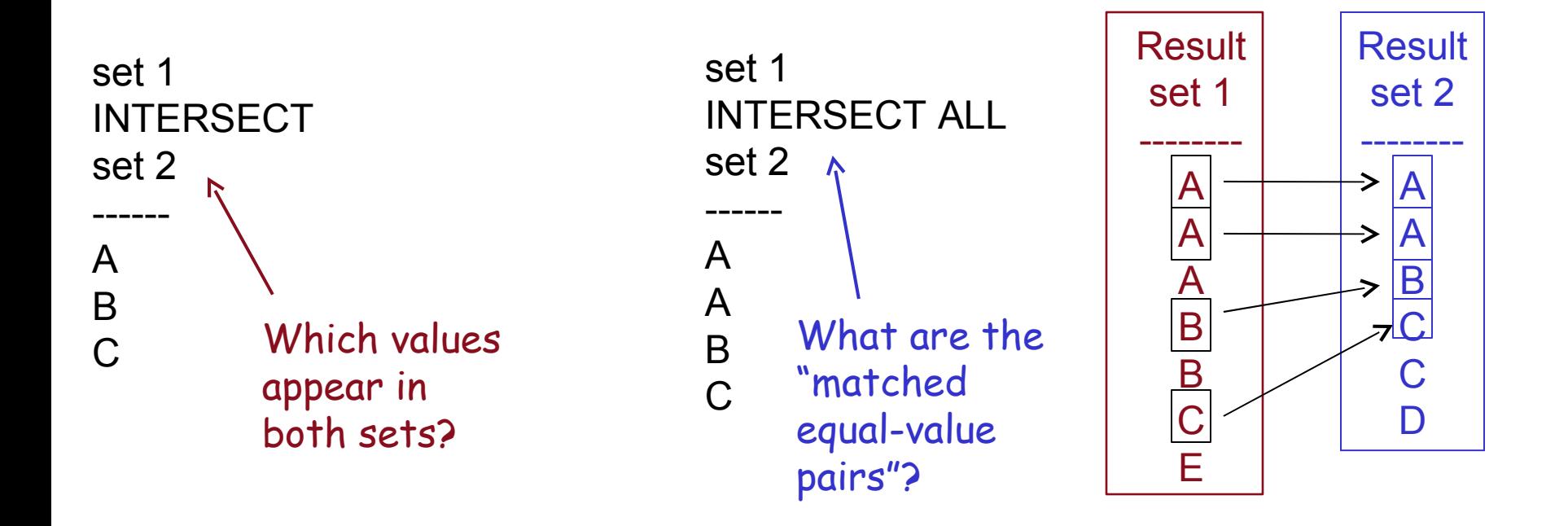

#### EXCEPT DISTINCT vs. ALL

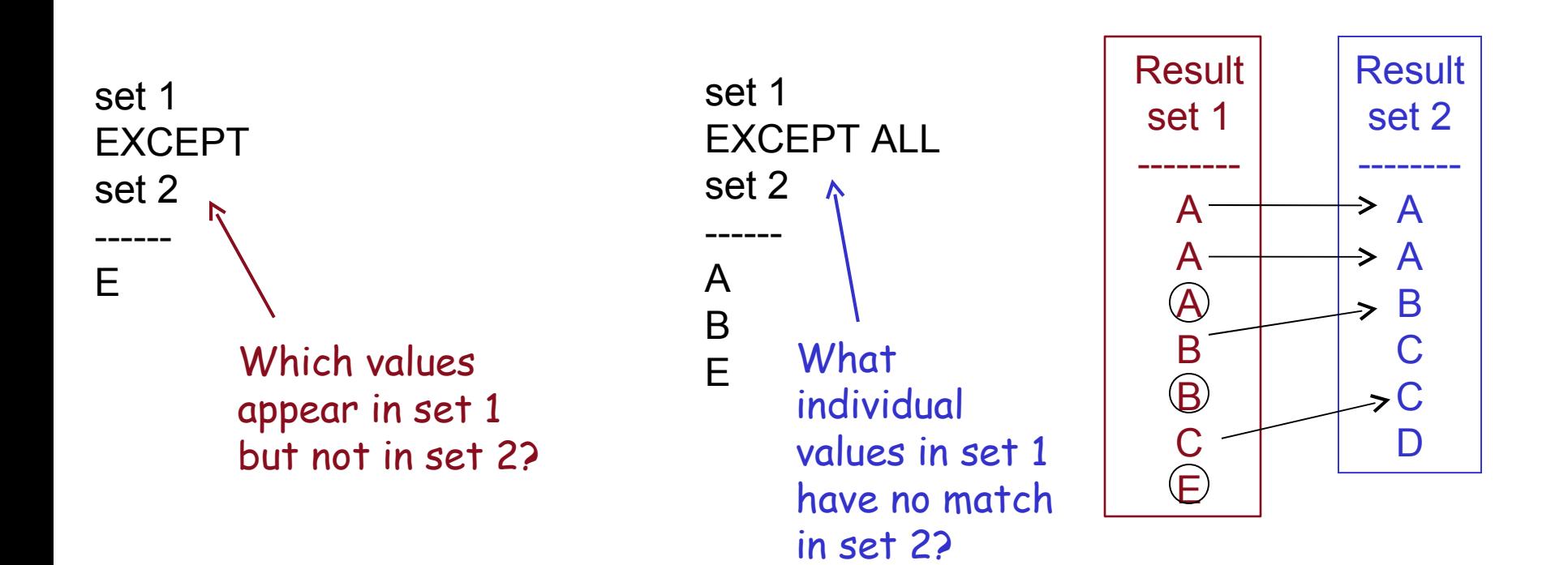

**Note:** set 1 INTERSECT set 2 is identical to set 2 INTERSECT set 1, but with EXCEPT, order matters!

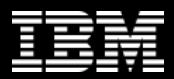

# New data types: BIGINT and BINARY

- BIGINT occupies 8 bytes of storage, can represent 63-bit integer values
	- Range: -9223372036854775808 to 9223372036854775807 (that's about 9 quintillion, positive or negative)
- BINARY and VARBINARY
	- No code page association, no data value translation when inserted from non-mainframe client systems (sometimes, you don't want data translation)
	- A better way to store strings of bits versus using CHAR and VARCHAR columns with the FOR BIT DATA specification

# New data types: DECFLOAT

- Allows for a huge range of values
	- DECFLOAT(16) sixteen digits of precision
		- 10 $-$ 383 to 10 $+$ 384
	- DECFLOAT(34) thirty-four digits of precision
		- 10 $-$ 6143 to 10 $+$ 6144
- Can represent some interesting values:
	- Infinity
	- "Quiet" not-a-number (no warning or exception issued if used in a numerical operation)
	- "Signaling" not-a-number (warning or exception issued)

# Some new functions

- Aggregate
	- CORRELATION returns the coefficient of correlation of a set of number pairs
	- COVARIANCE returns the covariance of a set of number pairs
- Scalar
	- LPAD and RPAD pads a string to the left or the right to bring it to a specified length
	- OVERLAY overlays part of a string with another string
	- SOUNDEX returns a 4-character code representing sound of a word
	- Difference returns a value from 0 to 4 that represents the difference between the sounds of two strings
	- TOTALORDER returns -1, 0, or 1, indicating the comparison order of two DECFLOAT arguments

# OLAP functions

- The DB2 9 OLAP functions enable you to assign a number to each row in a result set, based on a specified ordering sequence
	- Refers to ordering "in the middle of" SQL statement processing – "final" ORDER BY sequence can be different
- Three OLAP functions:
	- RANK
	- DENSE\_RANK
	- ROW\_NUMBER

#### OLAP functions – example

**SELECT UNIT\_SALES, RANK() OVER(ORDER BY UNIT\_SALES DESC) AS RANK FROM PRODUCT\_SALES WHERE PROD\_ID = 'A12345' AND MONTH IN ('JAN','FEB','MAR','APR','MAY','JUN') ORDER BY RANK;**

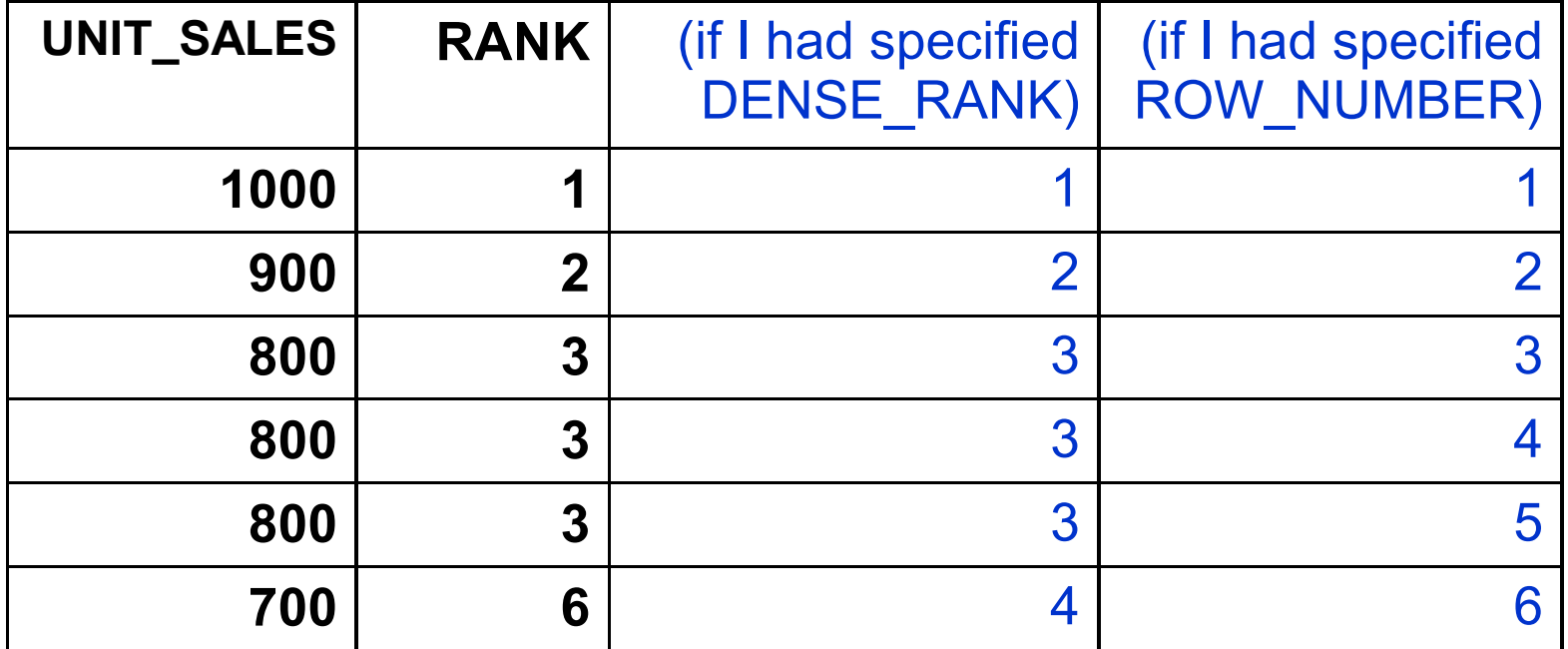

#### Index on expression (1)

- Consider predicates like these:
	- WHERE UPPER(CUST\_NAME) = 'JOHNSON'
	- WHERE SALARY + BONUS < 100000.00
- Stage 2, not indexable (at least, not by traditional index)
- Maybe live with poor query performance
- Maybe add a column to the table to hold (for example) upper-case names or the sum of SALARY and BONUS
	- Not a very attractive solution
		- How will the new column be maintained?
		- Are there programs with SELECT \* FROM table-name? Will these break when a new column is added to the table?

#### Index on expression (2)

```
CREATE INDEX IXONEXP
ON TABLE_ABC
(UPPER(CUST_NAME))
USING…
```
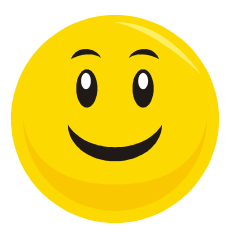

- WHERE UPPER(CUST\_NAME) = 'JOHNSON' now indexable, stage 1
- Note that overhead impact vs. "regular" index is higher for:
	- Inserts, some deletes, updates of column(s) in index key expression
	- LOAD, REORG TABLESPACE, CHECK INDEX, REBUILD INDEX
- Still, index on expression will often be a big win, as positive impact on query run times can be dramatic

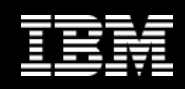

# Global query optimization (1)

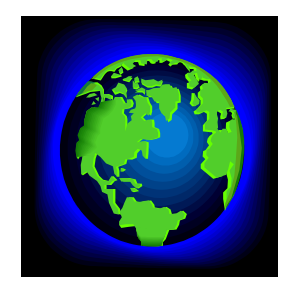

- What it means:
	- In essence: "improved subquery processing" (A. Pannu, IBM)
	- Applies to queries with subquery predicates, for example:
		- WHERE T1.C1 IN (SELECT C2 FROM T2 WHERE…)
		- WHERE EXISTS (SELECT 1 FROM T2 WHERE T2.C2 = T1.C1…)
	- Prior to V9:
		- DB2 would optimize each SELECT in a query (outer SELECT and subselects) in isolation
		- In executing query, DB2 would process subqueries according to their position within the overall query
		- Result: access path for individual subqueries might be efficient, but access path for overall query might be quite inefficient

# Global query optimization (2)

- What changed with DB2 9:
	- In optimizing subqueries, DB2 will consider how access path of one query block will affect access efficiency for overall query
	- DB2 will treat result set of subquery as a "virtual table," and might:
		- Change order of table access from order indicated by position of subquery within overall query
		- Transform a subquery from correlated to non-correlated, or vice versa
		- Transform a subquery to a join
	- Potentially huge improvement in query performance
- In a DB2 9 environment:
	- Automatic benefit for dynamic SQL
	- Rebind to get benefit for static SQL

#### Global query optimization (3)

• What you might see in DB2 9 EXPLAIN output:

```
SELECT * FROM TABLE 1
WHERE EXISTS
(SELECT 1 FROM TABLE_2
WHERE TABLE_1.COL1 = TABLE_2.COL1
AND TABLE_2.COL2 = 1234
AND…)
```
DB2 converts the subquery from correlated to non-correlated, materializes (and sorts) that result set in a workfile, and joins that to TABLE 1

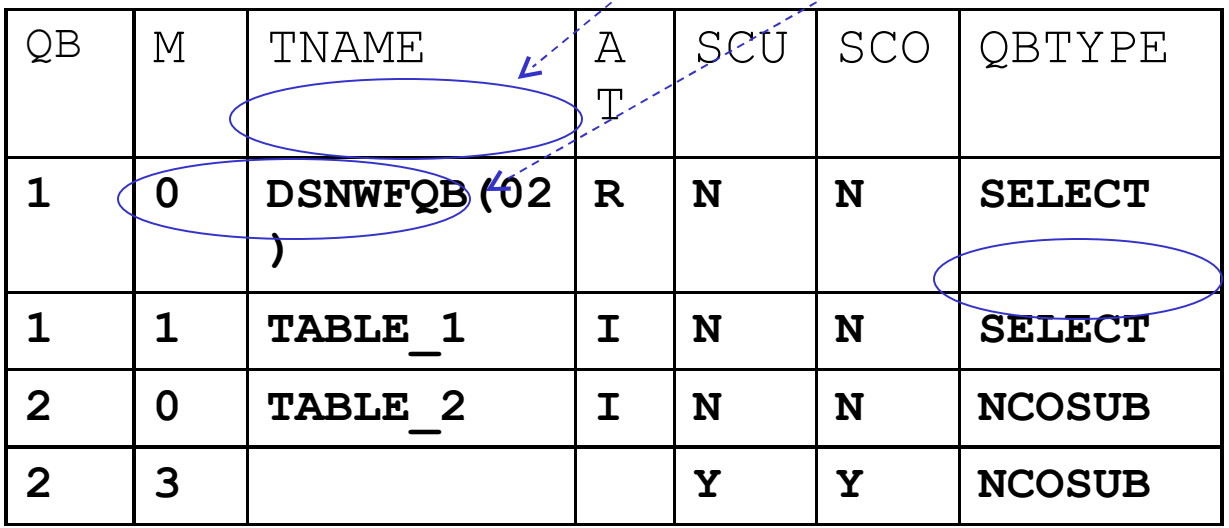

#### pureXML

- A huge leap forward with respect to managing XML data in a relational database
- Before, there were two unpalatable options for storing an XML document in a DB2 table:
	- You could store it as a CLOB (character large object) or a long character string (if less than 32,000 bytes)
		- Poor performance if you wanted to retrieve data based on a particular value in a particular part of a document
	- You could "shred" the document, placing data from the different nodes in different columns of one or more tables
		- Could deliver good data retrieval performance, but made it hard to accommodate changes in the XML document's structure (required database changes)

# More on pureXML

- New data type: XML
- DB2 9 actually understands and preserves the hierarchical structure of a document stored in an XML column
- XQuery expressions can be used in defining indexes on XML columns, so that particular values in particular nodes can be located very quickly
- XQuery expressions can also be included in SQL statements, so that only a portion of the data in an XML document can be retrieved
- DB2 9 has a schema repository, in which information can be stored and used to validate structure (and maybe content) or an XML document before it's stored in the database

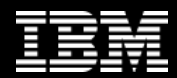

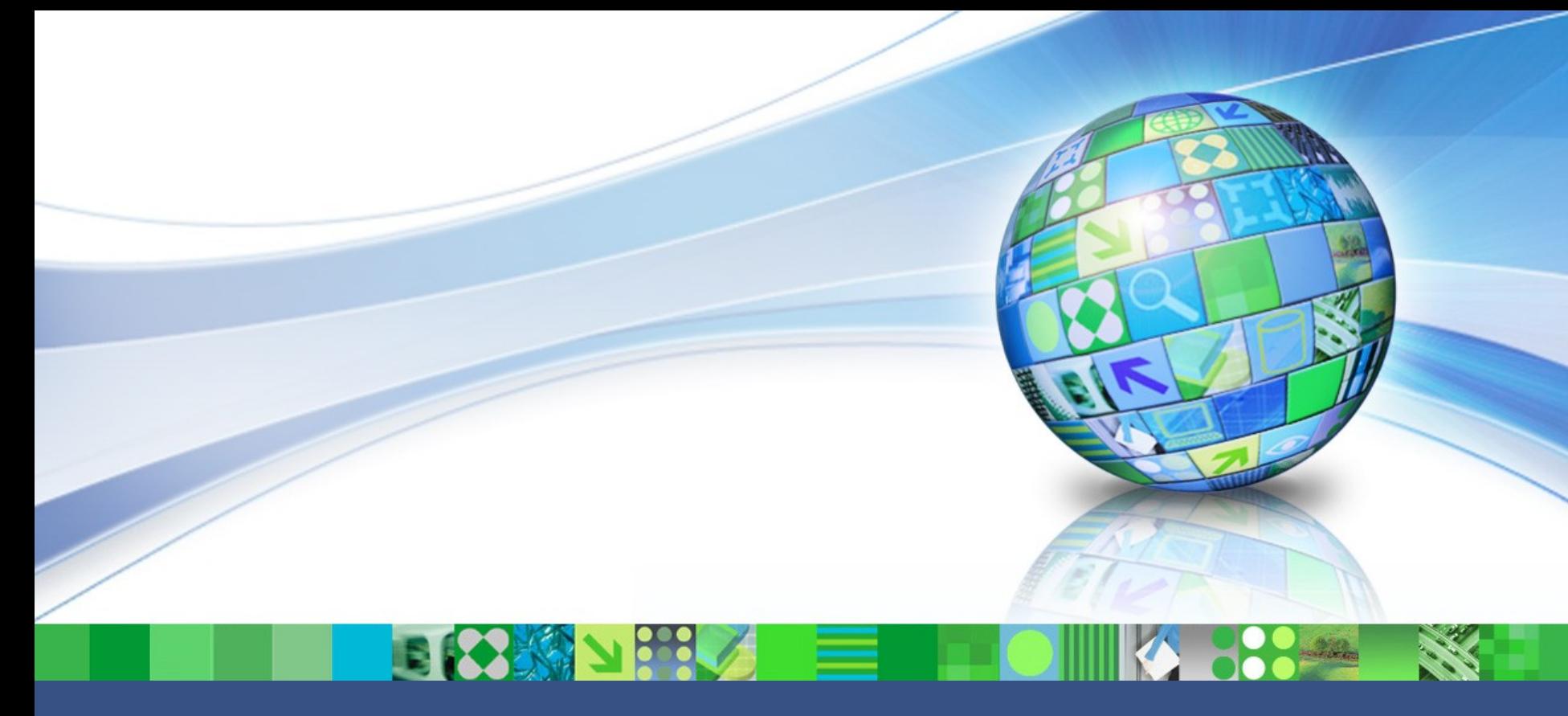

#### DB2 10 for z/OS SQL Enhancements

© 2011 IBM Corporation

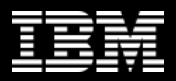

#### Enhanced SQL user-defined functions

- DB2 9 and earlier: "logic" in a SQL scalar UDF Is what you can code in the RETURN statement, and that's pretty limited
	- RETURN can't contain a SELECT statement
	- RETURN can't include a column name
- Basically limited to receiving a value (or values) as input, transforming that value (or values) arithmetically and/or with scalar functions, and returning result of that transformation
	- Example:

**…**

```
CREATE FUNCTION KM_MILES(X DECIMAL(7,2))
RETURNS DECIMAL(7,2)
LANGUAGE SQL
```
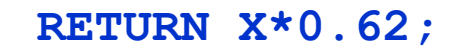

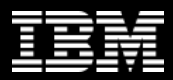

# Enhanced SQL UDFs (continued)

- DB2 10: SQL scalar UDFs can do MUCH more than before
	- RETURN can contain a scalar fullselect

```
RETURN(SELECT WORKDEPT FROM EMP WHERE EMPNO = P1);
```
• RETURN can be at the end of a compound SQL statement, in which variables can be declared and SET, and SQL control statements used to generate the value to be returned

```
BEGIN
   DECLARE VAR1, VAR2 CHAR(10);
   SET VAR1 = …;
  IF PI = ...;
   RETURN VAR2;
END@
```
- Support for SQL table UDFs, too
	- Can code fullselect in RETURN statement

#### Implicit casting of character and numeric values

• Consider this statement:

**SELECT 1 CONCAT '+' CONCAT 1 CONCAT '=' CONCAT 2 FROM SYSIBM.SYSDUMMY1;**

- In a DB2 9 environment, you get this result: **SQLCODE = -171, ERROR: THE DATA TYPE, LENGTH, OR VALUE OF ARGUMENT 1 OF CONCAT IS INVALID**
- In a DB2 10 (NFM) system, you get this: **1+1=2**
- Implicit casting for assignment (SET) statements, too (but not for special registers)
- Numeric values cast to VARCHAR, character values cast to DECFLOAT(34)

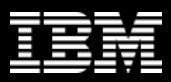

#### Timestamp extensions

- New: timestamp values down to the picosecond (that's a trillionth of a second)
	- Important for some users, since mainframe engines are so fast now that "mere" microsecond timestamp values can be duplicates
- New: variable-precision timestamps
	- From 0 (no fractions of a second) to 12 (picoseconds), with 6 being the default
	- Syntax: TIMESTAMP(n)
- New: TIMESTAMP WITH TIME ZONE
	- New data type
	- Sample value: '2011-03-03 10:15:00.123456-05:00'

Difference between local time and UTC

# OLAP moving aggregates (1)

- Complete coverage would require a lot of slides and time
- Suffice it to say that this is a new SQL syntax that allows:
	- Partitioning of a result set (e.g., by name)
	- Ordering of rows within a partition (e.g., by date)
	- Generation of aggregate values based on the "moving" current position within a set of rows (e.g., sum of sales for the current row plus the two preceding rows)
	- Example:

**SELECT NAME, DATE, BOXES\_SOLD, SUM(BOXES\_SOLD) OVER(PARTITION BY NAME ORDER BY DATE ROWS BETWEEN 2 PRECEDING AND CURRENT ROW) SUM FROM GIRL\_SCOUT\_COOKIE\_SALES;**

# OLAP moving aggregates (2)

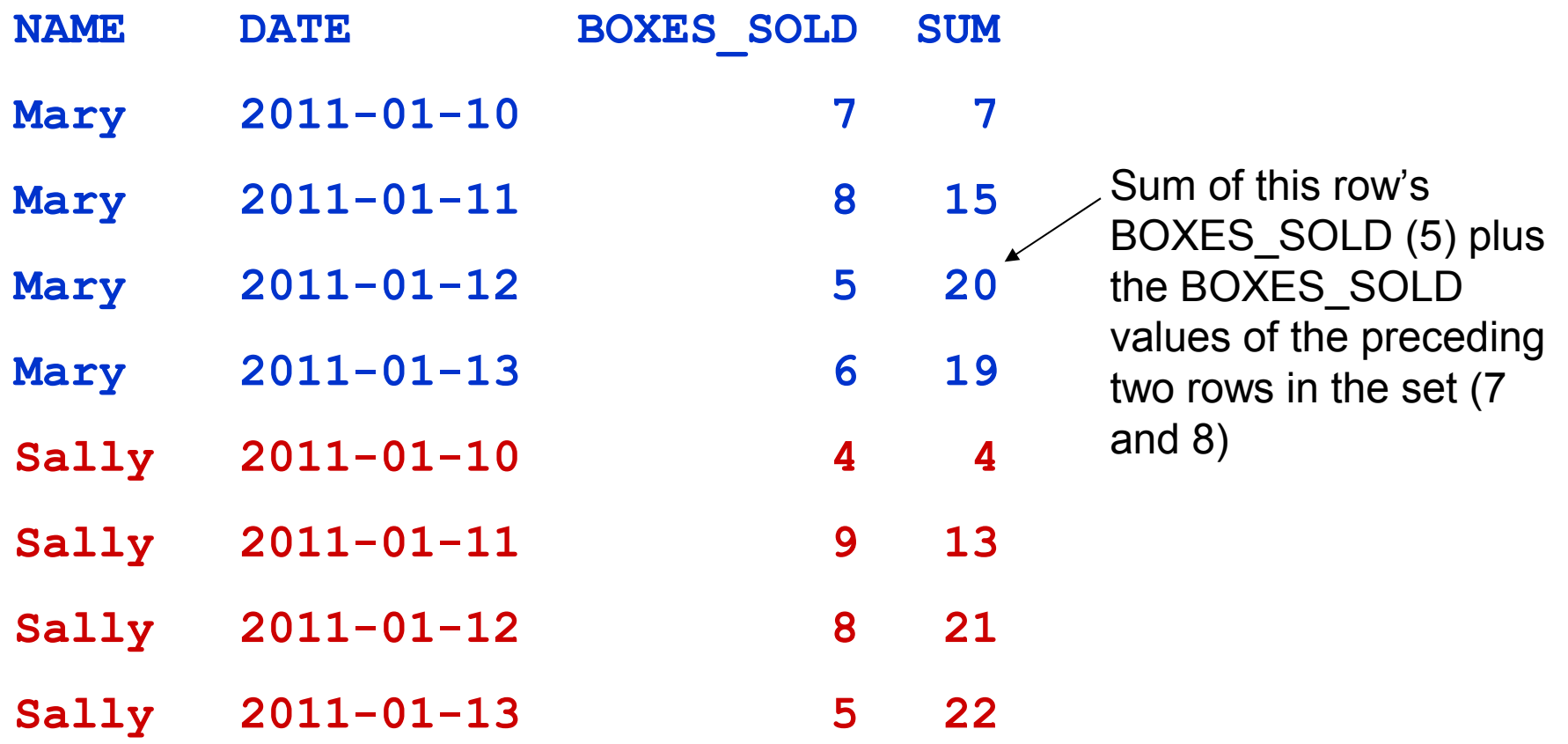

# Temporal tables

- Generating a lot of buzz in the DB2 community
- Basically, allows you to give a time dimension to data
- Two flavors:
	- System time: DB2 maintains a history table associated with the base table, inserting into the history table the "prior version" of a row for every update or delete operation
		- DB2 also maintains "from" and "to" times in the base and history tables, showing when a row was current
	- Business time: a dimension that shows when data in a row is valid from the user's perspective (i.e., a price that will go into effect next month)
		- You maintain business time values, but DB2 can help by (for example) not allowing FROM and TO time period "overlaps" (enforced by an index)
	- You can combine system and business time in one table ("bi-temporal")

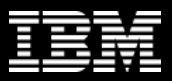

#### More on temporal tables

• SELECT syntax has been extended to include the time dimension of a table:

Could specify BUSINESS\_TIME if table has that dimension

**SELECT COL1, COL2,,,**

Alternatively, could specify FROM and TO, or BETWEEN two timestamp values

**FROM POLICY**

**FOR SYSTEM\_TIME AS OF TIMESTAMP '2010-02-24 00.00.00'**

**WHERE POLICY\_NUM = '127348';** 

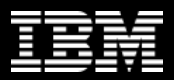

### Why people are psyched about temporal

- System time makes it pretty easy to provide an audit history of data changes in a DB2 table
- Business time provides interesting "forward looking" data analysis possibilities
	- Real-world example: forecasting future profit margins using prices that will go into effect at a later time
- DB2-provided temporal capabilities (DDL, DML) GREATLY increase programmer productivity versus rolling your own temporal data functionality
- DB2-implemented temporal table functionality also delivers better performance than the roll-your-own alternative

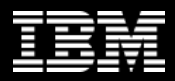

### The new DSNULI language interface module

- Local DB2-accessing programs have to be link-edited with the appropriate language interface module (e.g., DSNCLI for CICS, DSNELI for the TSO attach facility, etc.)
- This can be an irritant when you have one DB2-accessing program that you want to execute in more than one environment (e.g., CICS and TSO)
	- You'd rather not have to deal with two different load modules
- With DB2 10, DSNULI can be used in place of DSNCLI, DSNELI, DSNALI, and DSNRLI (not IMS – DFSLI00)
	- Detects runtime environment, dynamically loads appropriate language interface module
	- Trade-off for greater flexibility: some additional CPU and elapsed time

## XML enhancements

- Lots there here are a few:
	- New XML type modifier allows specification in table DDL of the schema to be used to validate data in an XML column
	- XML schema validation "in the engine," versus by way of a DB2 supplied UDF that runs in a WLM-managed address space
		- Better performance, and zIIP redirect
	- CHECK DATA utility can check on structural validity of XML documents in an XML tablespace – not just consistency between base table and XML tablespaces
	- Ability to update part of an XML document (versus replacing the whole thing) via new XMLMODIFY built-in scalar function
		- Can insert a node into a document, replace a node, delete a node, or replace values of a node

# LOB enhancements (1)

- DB2 9 provided an important enhancement, called progressive LOB streaming, that enabled a remote client to retrieve a LOB value in reasonably-sized "chunks"
	- DB2 10 provides progressive LOB streaming for local apps
- DB2 10 also delivers in-line LOBs
	- Refers to the ability to specify in a table's definition the amount of space in a row that a LOB value will occupy – any amount over that limit goes into the appropriate LOB tablespace
	- Great for tables for which most LOB values are small (not uncommon)
	- Can significantly improve the performance of LOB-reading and LOBinserting programs
	- Also enables compression of LOBs in base table
	- Also allows creation of index on expression on LOB column (SUBSTI

# Lob enhancements (2)

- Variable-block spanned (VBS) record format now supported for data sets used for table LOAD and UNLOAD
	- What this means for LOB users: FINALLY, you can unload a table with a LOB column (or columns) so that ALL of the data – LOB and non-LOB – goes into one sequential data set (e.g., a tape data set)
		- Before, had to unload LOB values to members of a PDS, or to individual files in the hierarchical file system (HFS)
- The LOB enhancements provided by DB2 9 (including online REORG of LOB tablespaces) and DB2 10 have me thinking that LOBs' time has come!
	- If you haven't used DB2 for LOB data before, now could be a great time to start

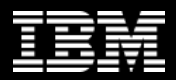

## RETURN TO CLIENT cursors

- DB2 9: stored procedure can return result set one level up in chain of nested procedures (WITH RETURN TO CALLER)
	- For example, if program PROG\_A calls stored procedure PROC\_B, and PROC\_B calls PROC\_C, PROC\_B can fetch from a cursor declared and opened in PROC\_C, but PROG\_A cannot
		- If PROG A needs that result set, PROC C can put it in a temporary table, and PROG\_A can get the rows from that temp table, OR
		- PROC\_B can declare and open a cursor referencing the temp table, and PROG A can fetch the result set rows through that cursor)
- A DB2 10 stored procedure can declare a cursor WITH RETURN TO CLIENT (just like DB2 for LUW)
	- "Top-level" program (one that calls first stored procedure, which then calls another stored procedure) can fetch rows, but the cursor's result set is invisible to stored procedures between it and top-level program

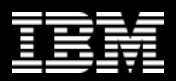

#### Previous slide's point, in a picture…

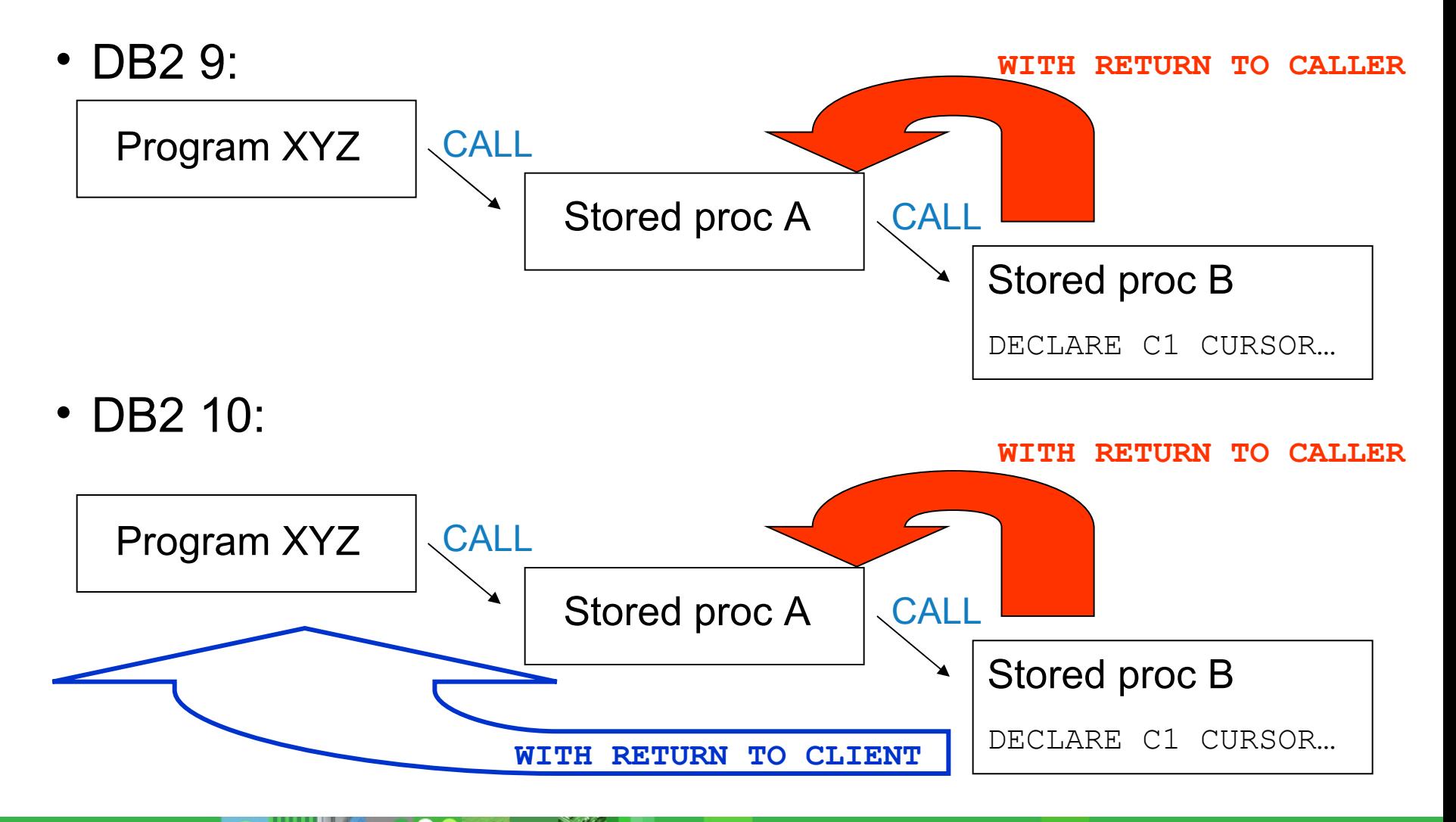

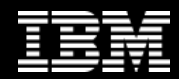

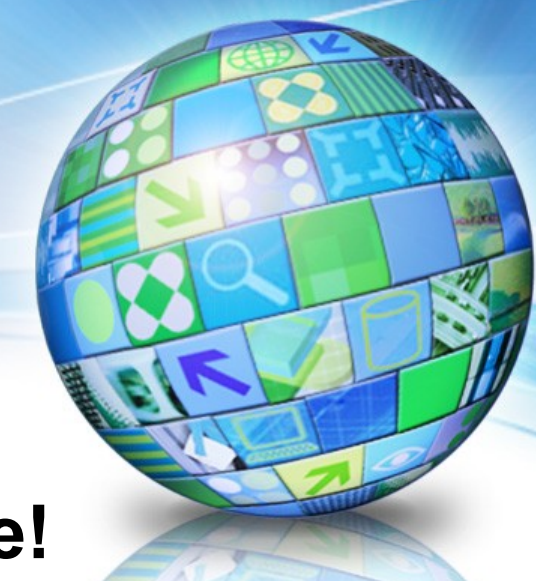

#### **Thanks for your time!**

日3米78次 三

Robert Catterall rfcatter@us.ibm.com

© 2011 IBM Corporation